## HOW TO SHARE "SMART LIFE" TO OTHER USERS

- \* new home members need to register the new account
- \* follow the below steps to setup and share.

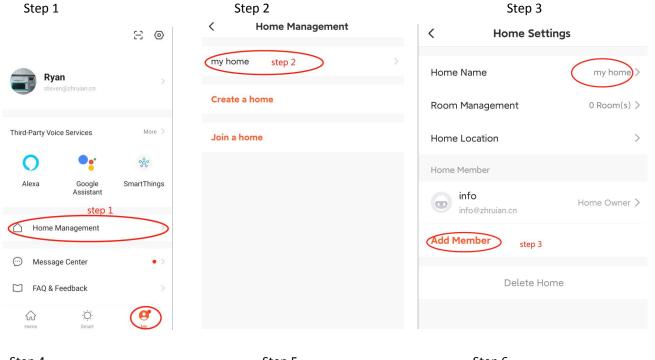

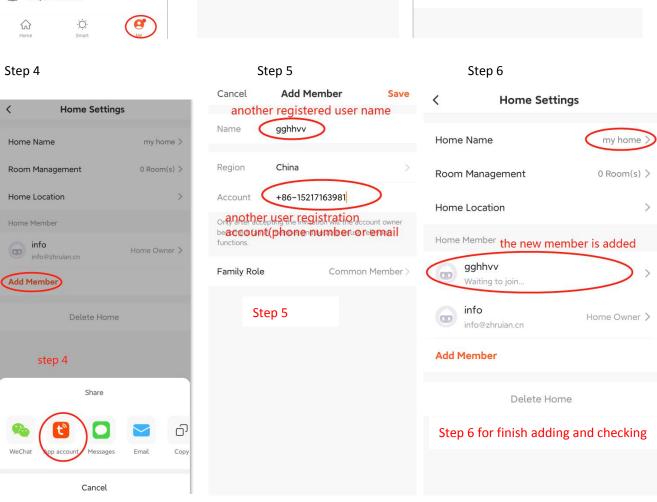